## I-1 LAT $EX$

-実験レポートを作成する際の心構え-

## $j94034$

## 2006 2 26

 $\rm LATEX$ 

**1** 

 $\rm L^2TEX$  $\mathbf 1$ 

**2** 文章作成時における一般的な注意事項

 $\text{LATEX}$ 

 $2.1$ 

## **WWW**

 $1$  $\rm MacOSX-EasyPackage$ 

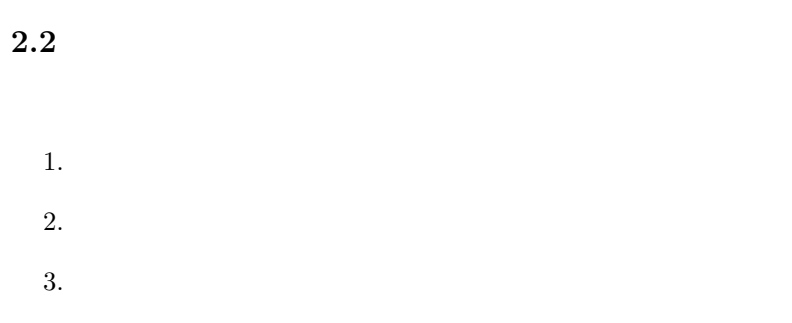

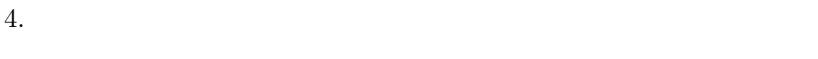

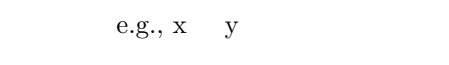

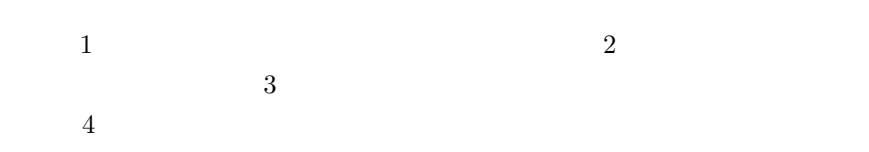

**2.3**  $\blacksquare$ 

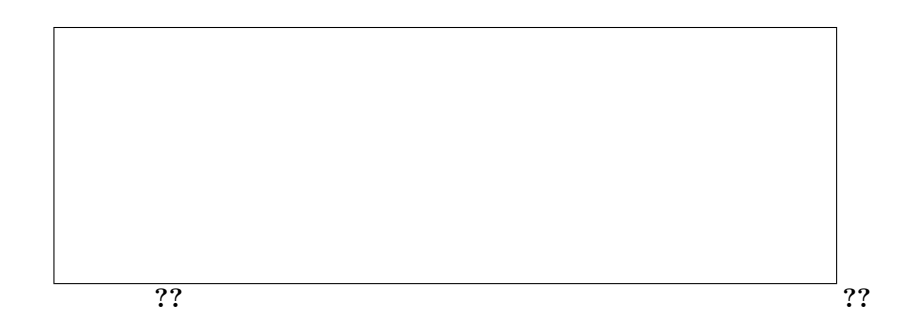

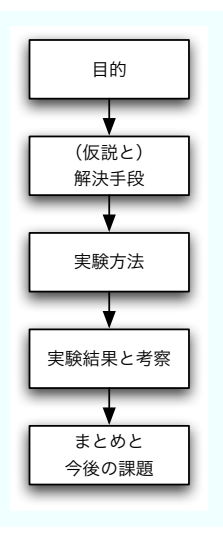

 $1:$ 

実験環境や問題設定を示すためには表**??**のようにまとめると見やすくなり

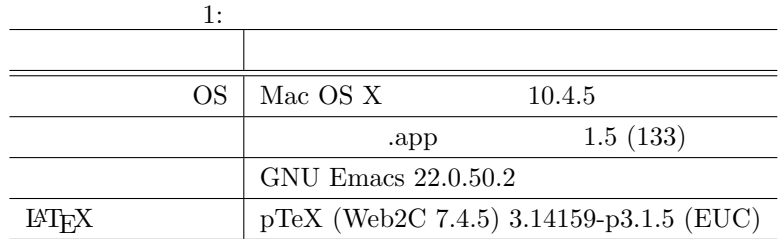

LATEX は強力な数式環境を持っていますので数式(**??**)のような複雑な式

$$
p_{a,j} = \bar{f}_a + \frac{\sum_{i \in U} sim(u_a, u_i)(f_{i,j} - \bar{f}_i)}{\sum_{i \in U} sim(u_a, u_i)}
$$
(1)

 $2$ 

 $\lambda$ label

 $\label{eq:2.1} \begin{array}{ll} \hspace{-2in} \text{N-PSX} & \text{PTeX} \end{array}$ 

しています.具体的には,参照したい図表毎に,表**??**に示したようなユニー

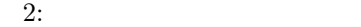

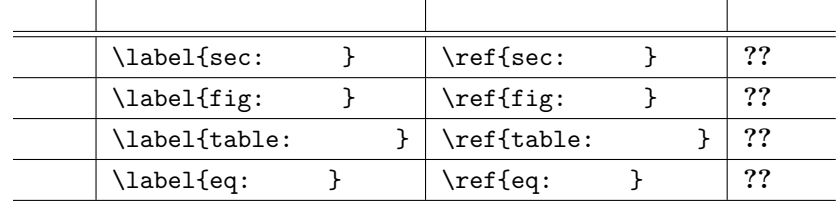

 $\overline{1}$ 

**2.4**  $\blacksquare$ 

 $2.5$ 

• 2008.

*•* 行間を大きくしたり,

• **•**  $\bullet$  2000 **•**  $\bullet$  2000 **•**  $\bullet$  2

• **•** *•*  $\mathbf{r} = \mathbf{r} \times \mathbf{r}$ 

*•* ソースコードを全文引用したり,

• **•**  $\mathbf{r} = \mathbf{r} \cdot \mathbf{r}$ 

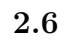

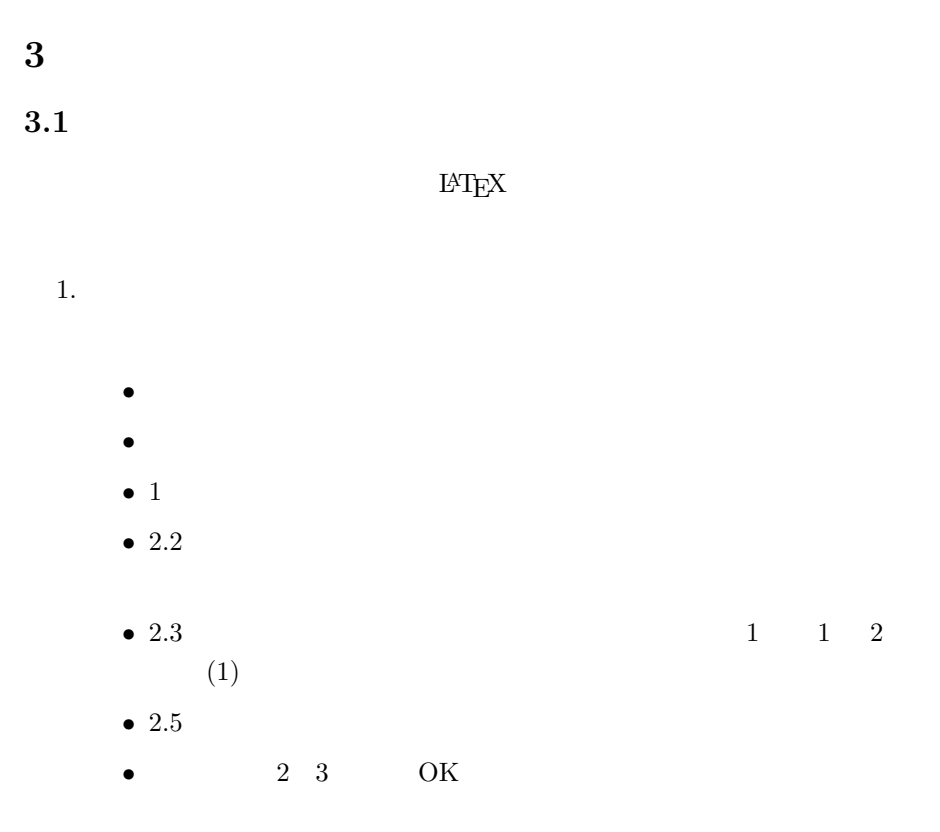

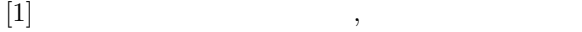

http://www.ias.tokushima-u.ac.jp/physics/classes/reporting/wreport.html

 $[2]$  LaTex Tips,

```
LaTeX
http://mikilab.doshisha.ac.jp/dia/seminar/latex/tips.html
http://mikilab.doshisha.ac.jp/dia/seminar/latex/pdf/semi1.pdf
http://mikilab.doshisha.ac.jp/dia/seminar/latex/pdf/semi2.pdf
http://mikilab.doshisha.ac.jp/dia/seminar/latex/pdf/semi3.pdf
http://mikilab.doshisha.ac.jp/dia/seminar/latex/pdf/semi4.pdf
```
- $[3]$  2004 http://www2.ikuta.jwu.ac.jp/~kuto/kiso2004/Writing/HowToWrite.html
- [4] TeX/LaTeX , WikiBooks http://ja.wikibooks.org/wiki/TeX/LaTeX
- $\left[5\right]$   $\qquad \qquad$  LaTeX http://www.klavis.info/texindex.html
- $[6]$  LaTeX http://www.topstudio.co.jp/~kmuto/latex/
- $[7]$  LaTeX http://www002.upp.so-net.ne.jp/latex/
- $[8]$  LaTeX http://www.maekawa.is.uec.ac.jp/doc/documentation/jlatex/revise/revisec.html
- [9] LaTeX handbook http://www.med.osaka-u.ac.jp/pub/anes/www/latex/latex.html
- [10] BibCompanion

http://www.surf.nuqe.nagoya-u.ac.jp/~nakahara/Software/BibCompanion/